# **Optimizely**

# **Optimizely Classic vs Optimizely X**

Optimizely Classic vs Optimizely X - Feature Comparison Guide © 2017, Optimizely. All Rights Reserved. | 1

Feature Comparison Guide

## **10 Things To Know About Optimizely X**

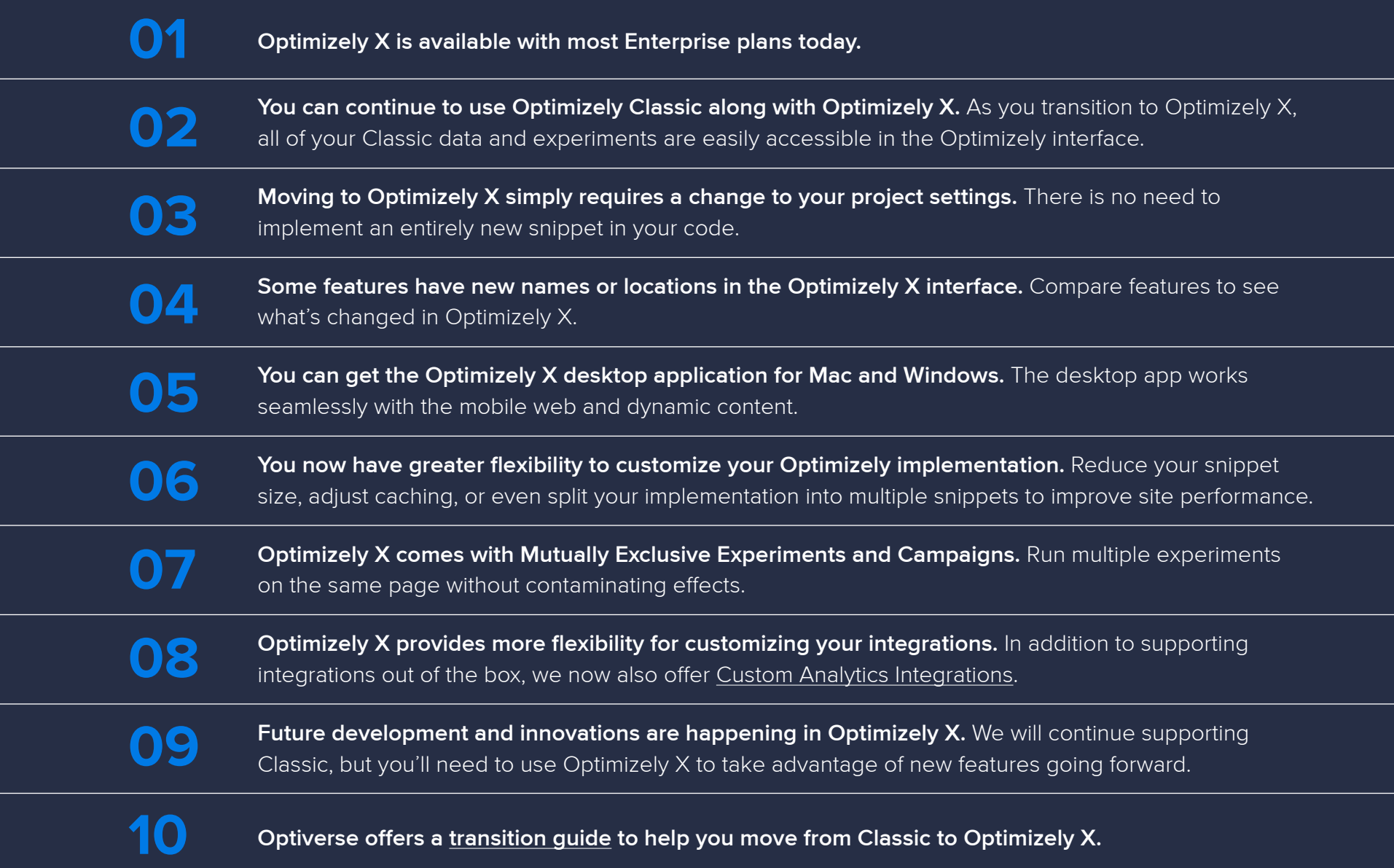

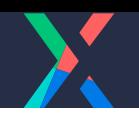

# **Optimizely Classic vs Optimizely X**

### What's in this report?

We want your move from Optimizely Classic to Optimizely X to be swift and easy. To help you get started, we've put together this Readiness Report. This report will highlight all of the new Optimizely X features and how they relate to what you are using in Optimizely Classic today. Below you will also see a list of categories in the report — these will help direct you to areas of the platform that are important to you.

### Categories we will cover:

### How to use this report.

Review this report to see if you are ready for the Optimizely X experience. Then, learn more about how you can implement Optimizely X today with the rollout plan.

Built for Scale

Built for Teams

Developer Tools

#### Built for Efficiency

Built for Modern Web

#### Built for Performance

## **Step-by-Step Transition Guide**

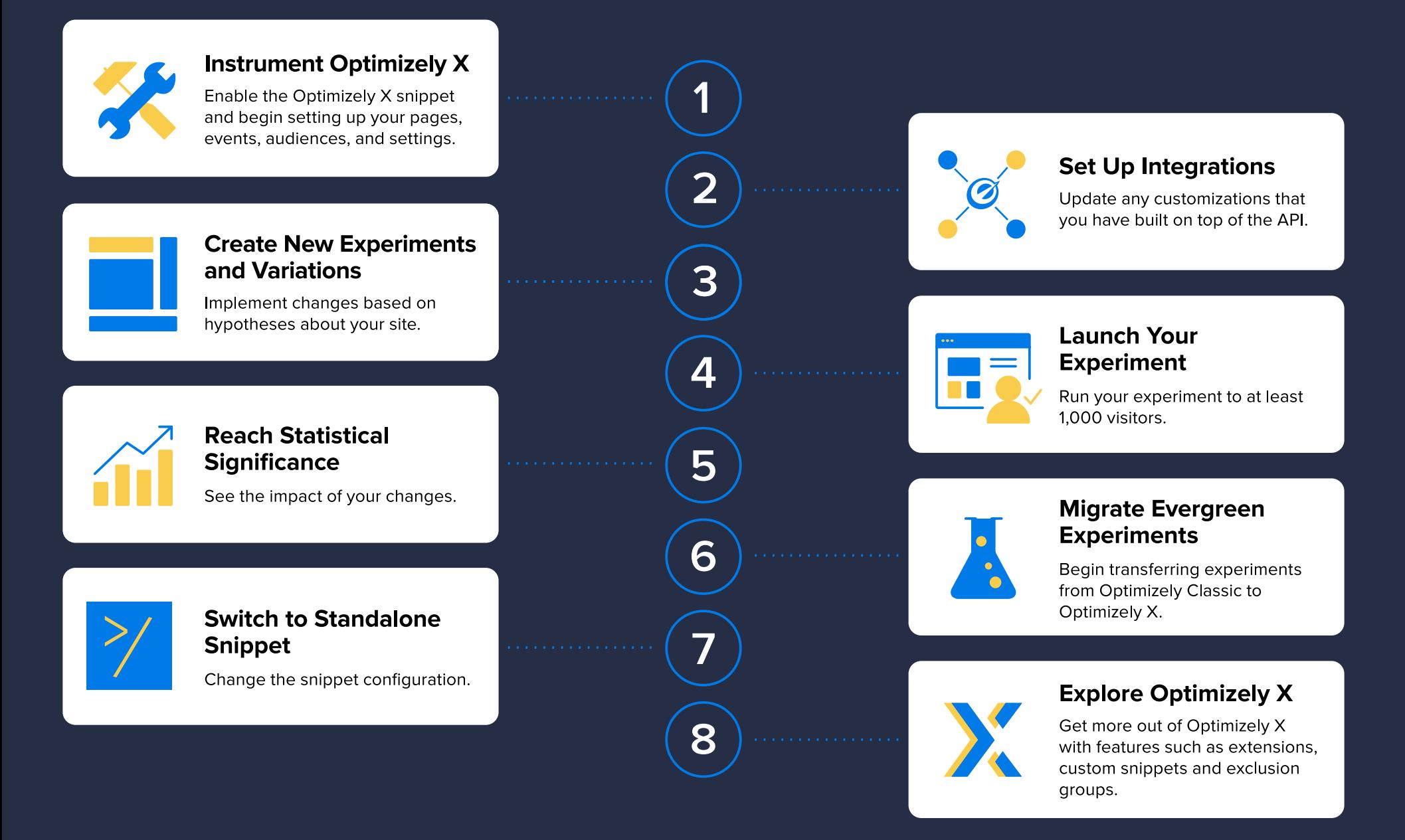

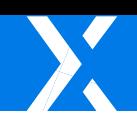

# **Built for Efficiency**

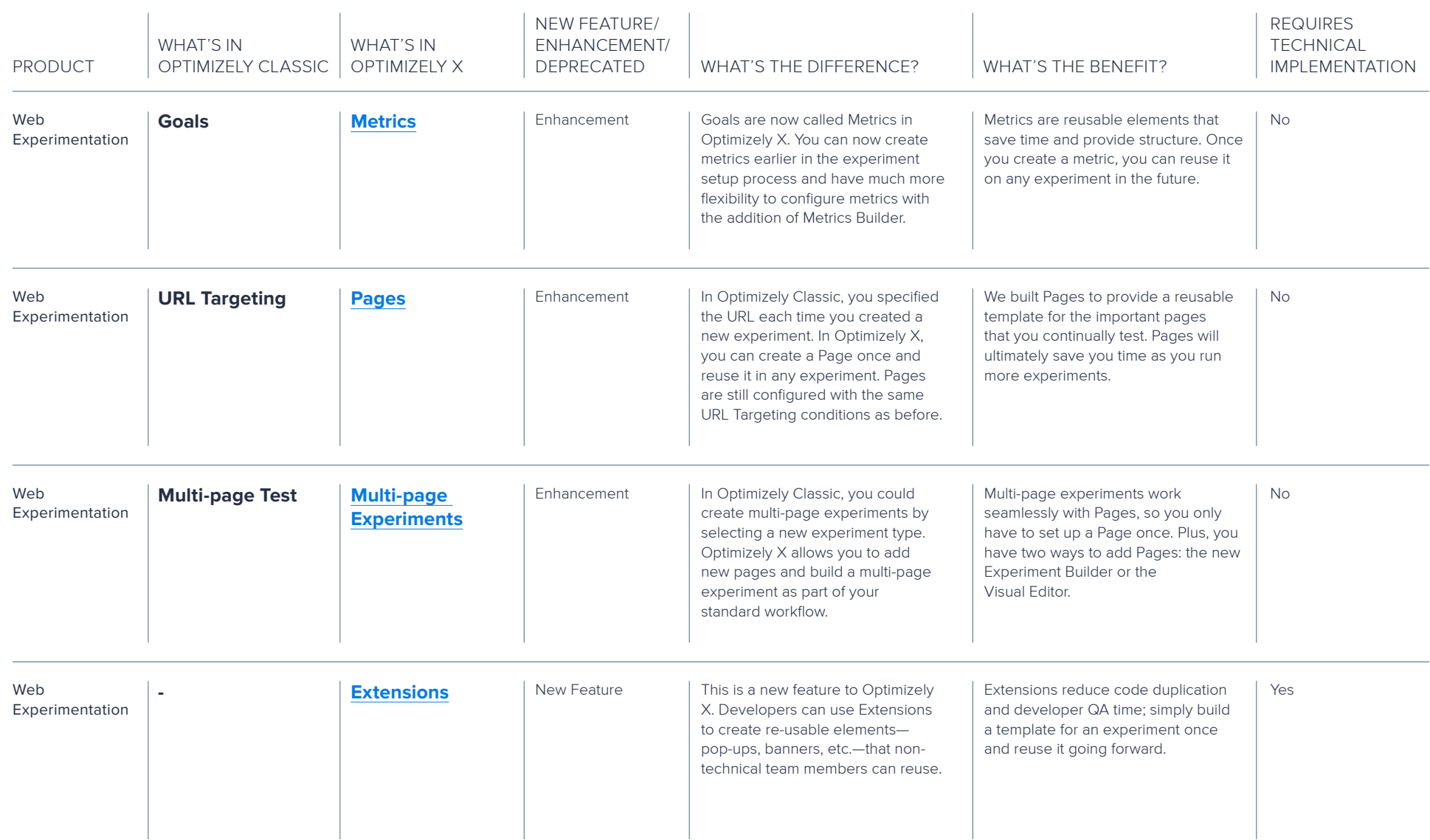

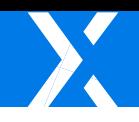

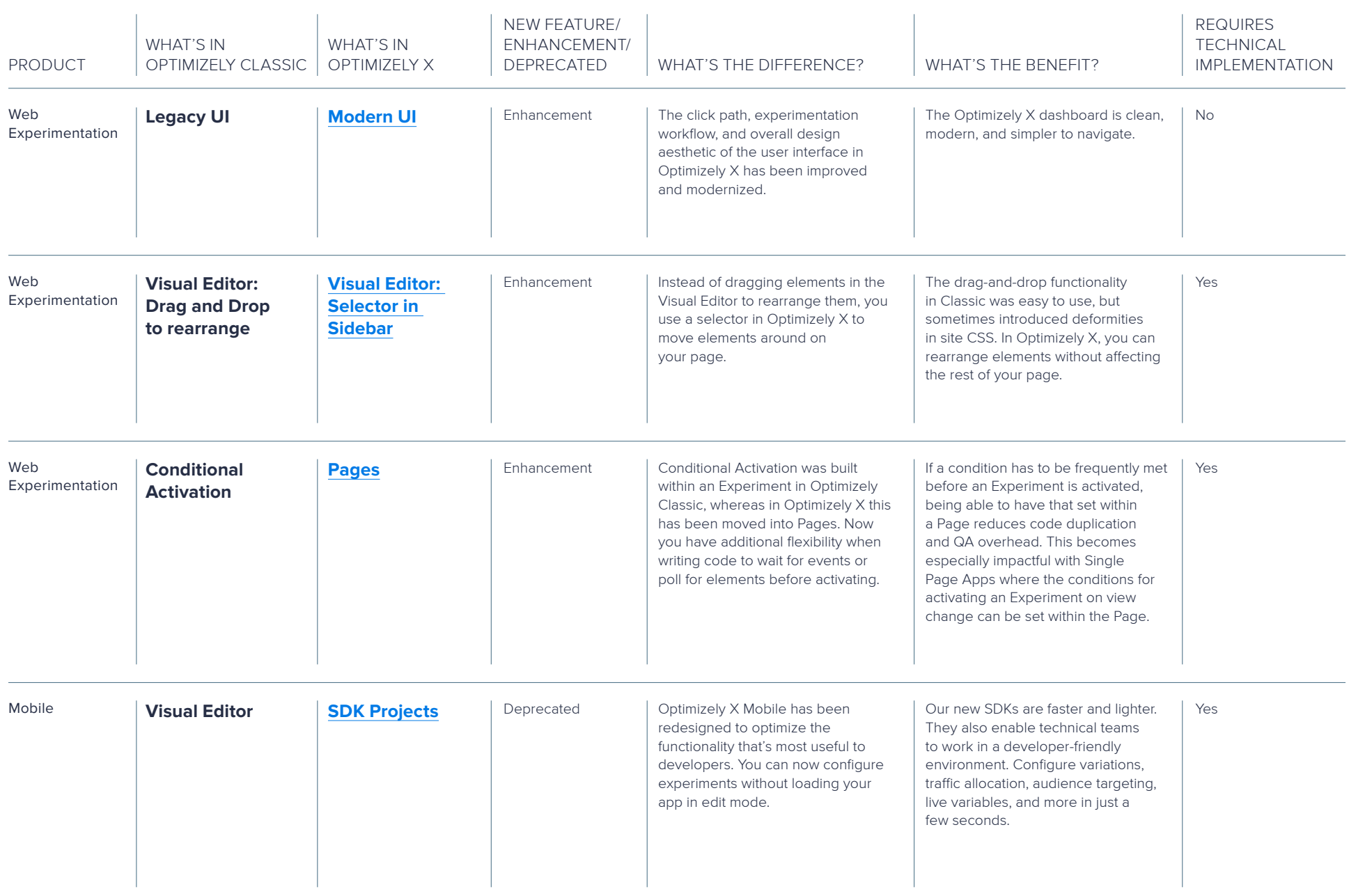

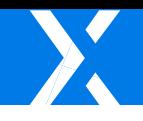

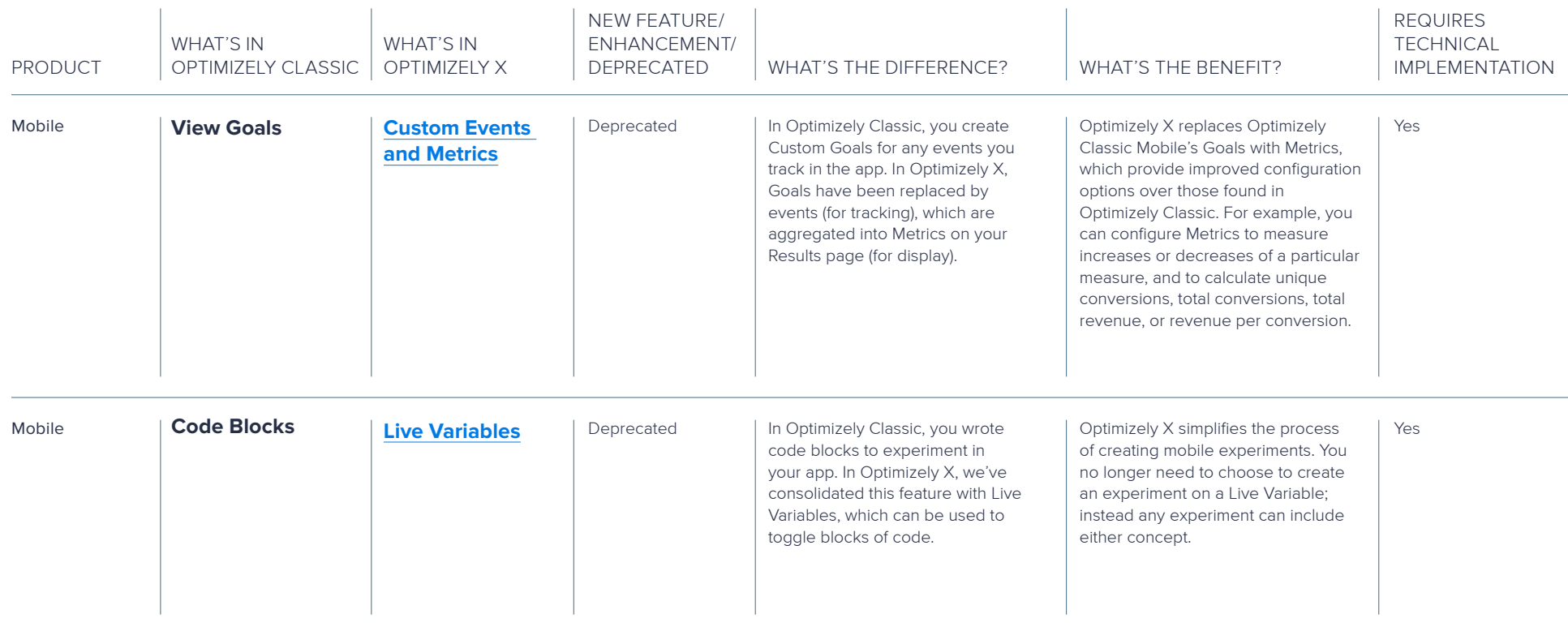

### **Built for Modern Web**

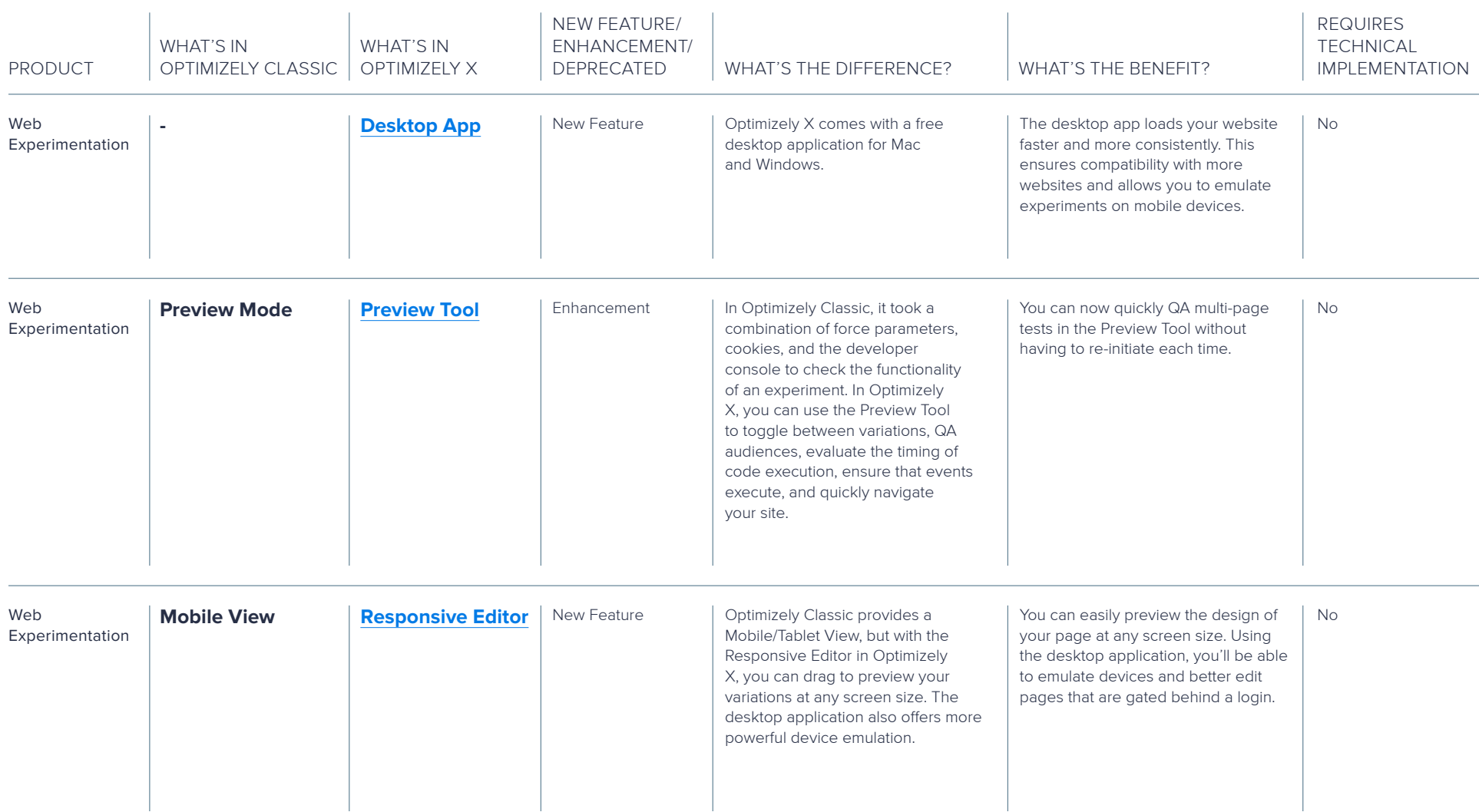

# **Built for Performance**

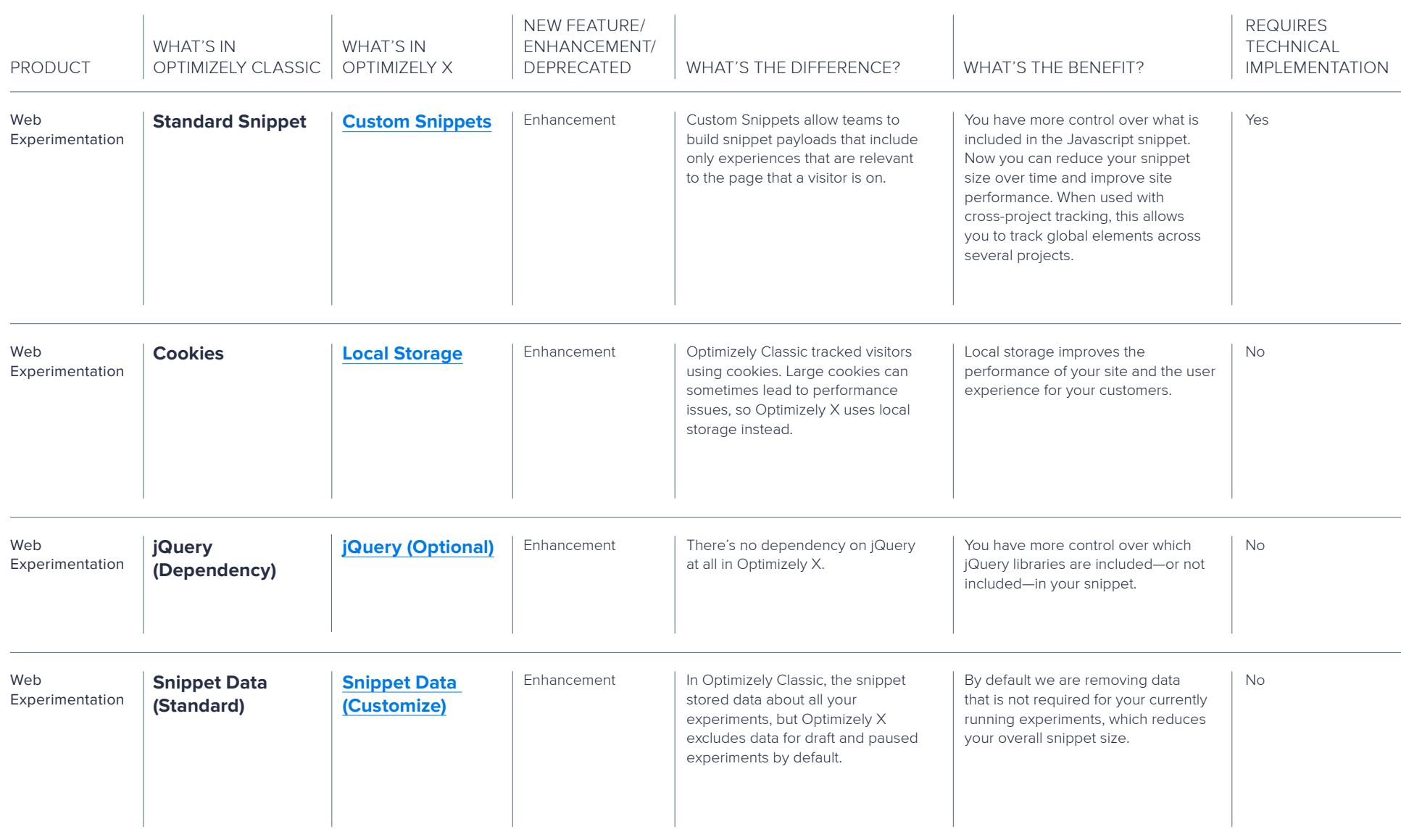

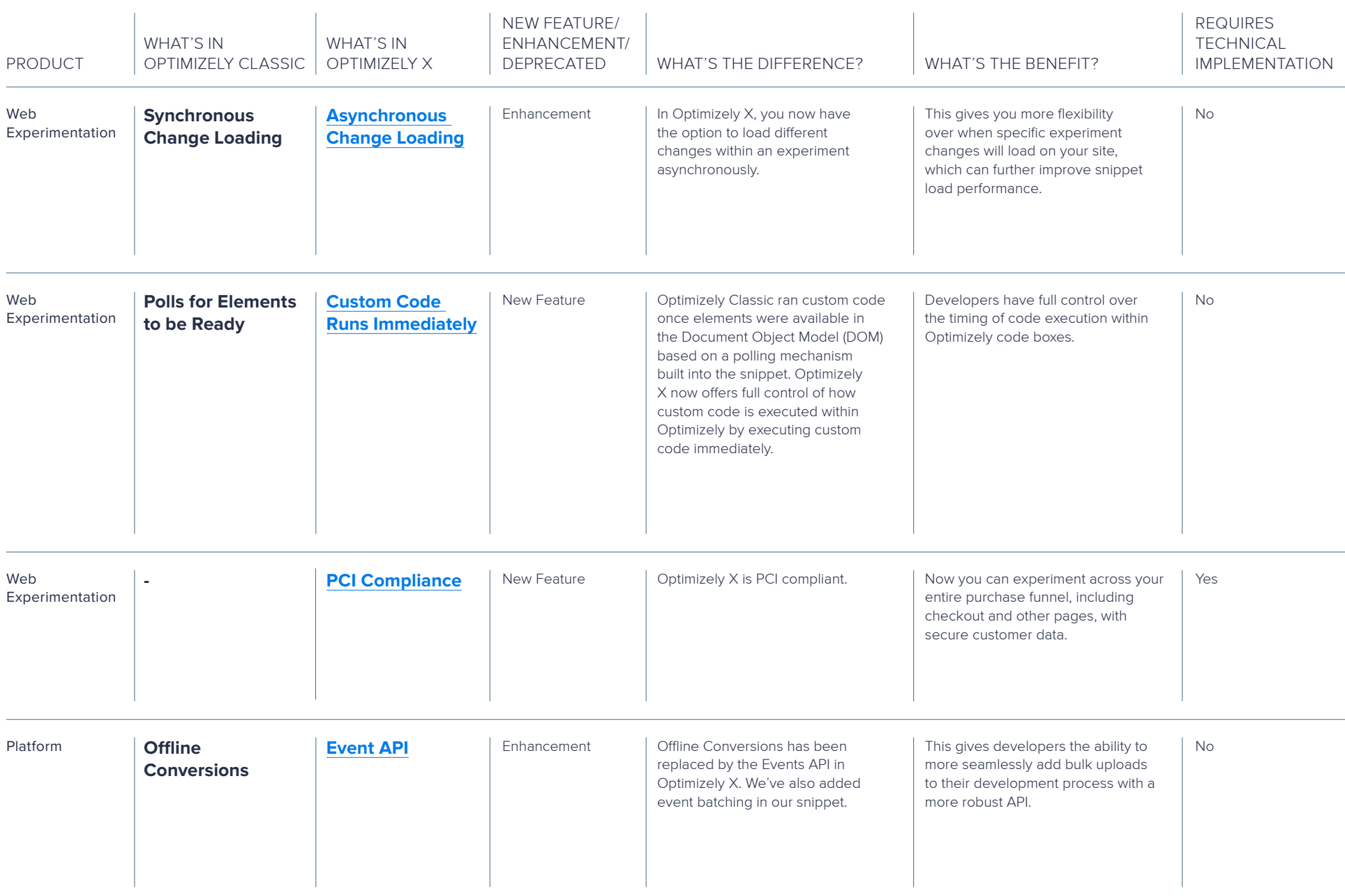

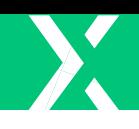

### **Built for Scale**

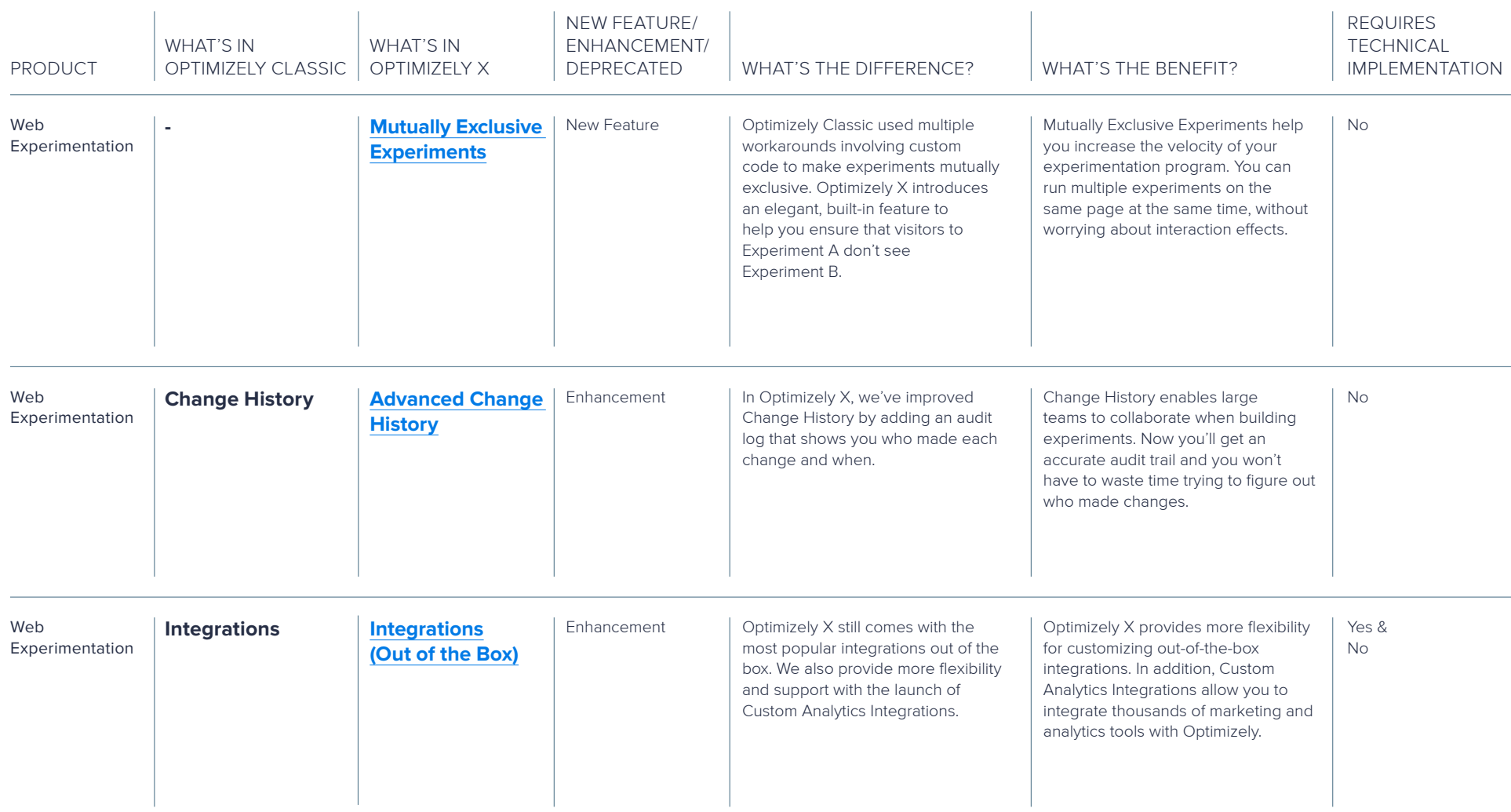

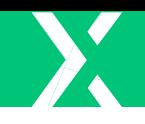

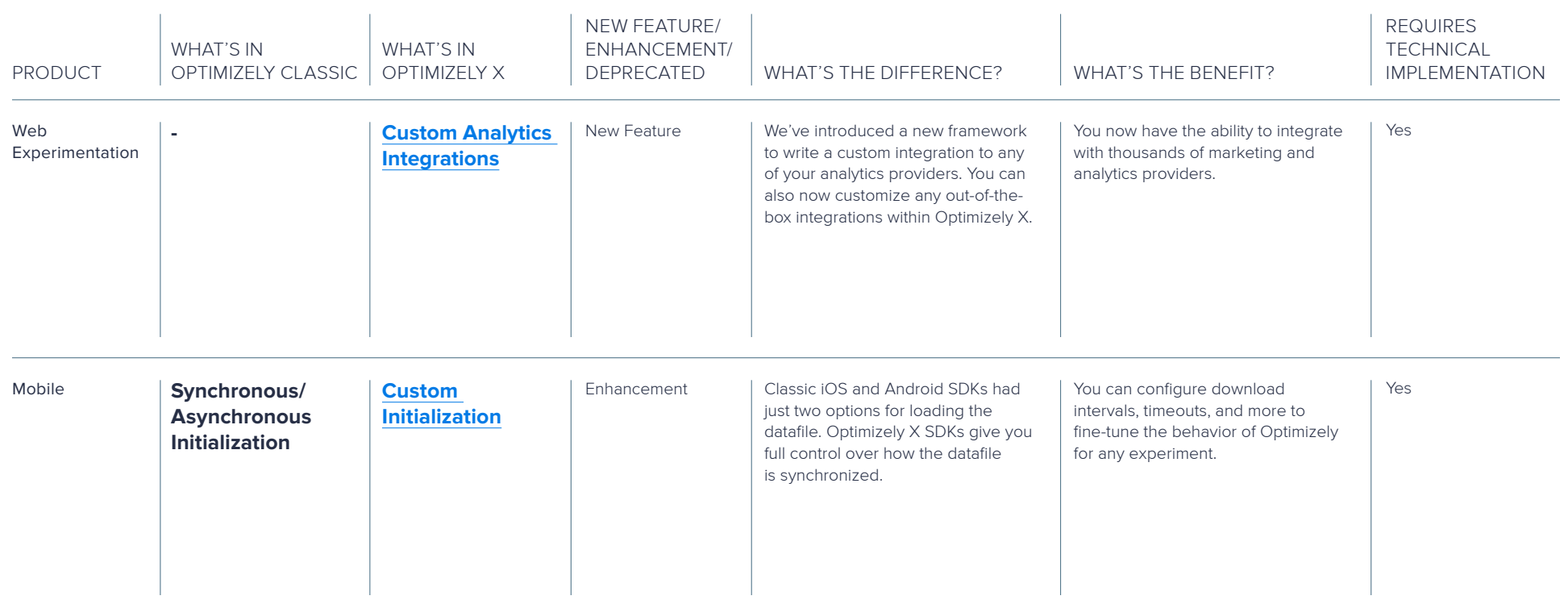

# **Built for Teams**

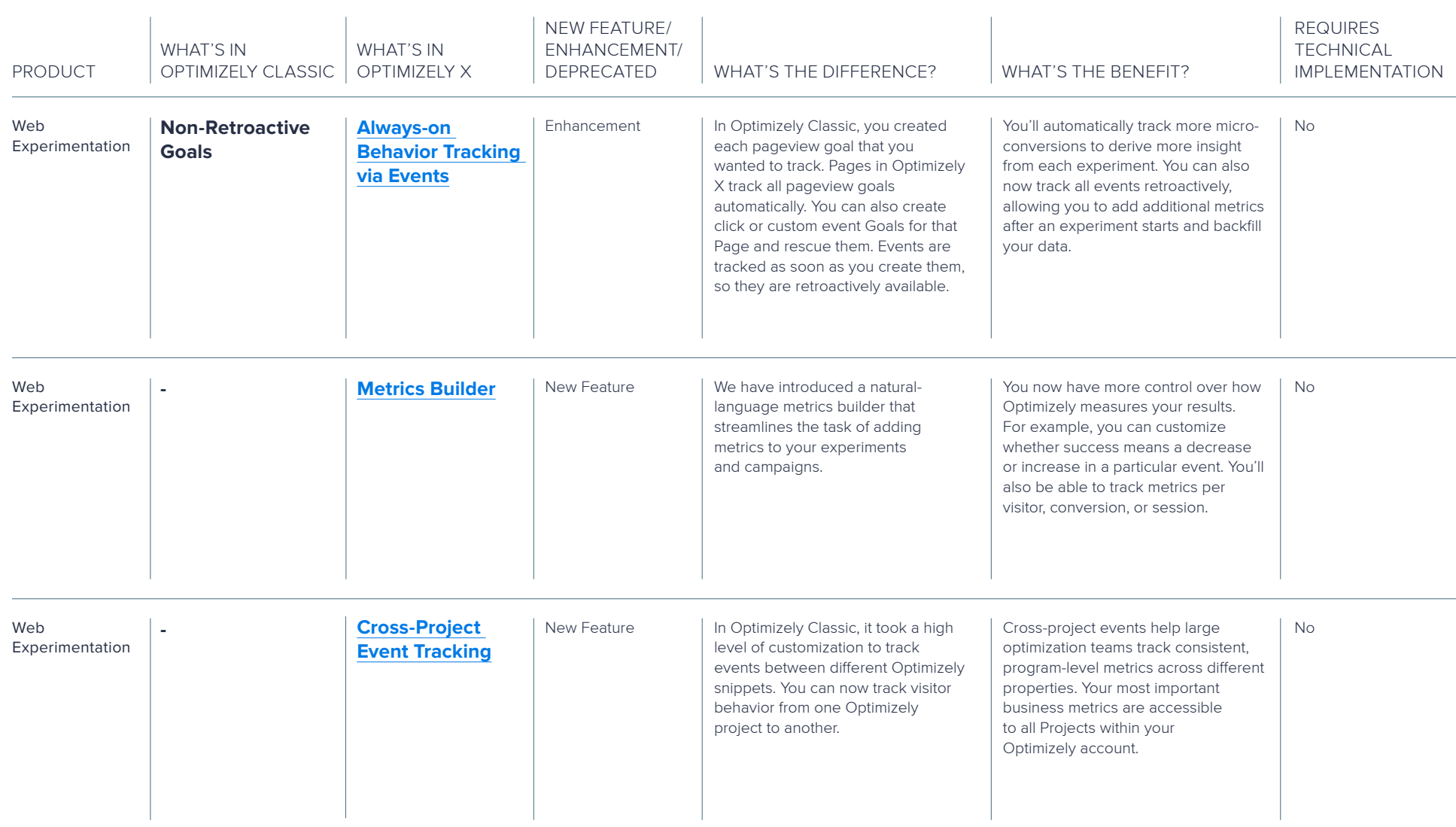

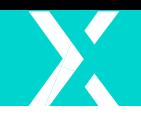

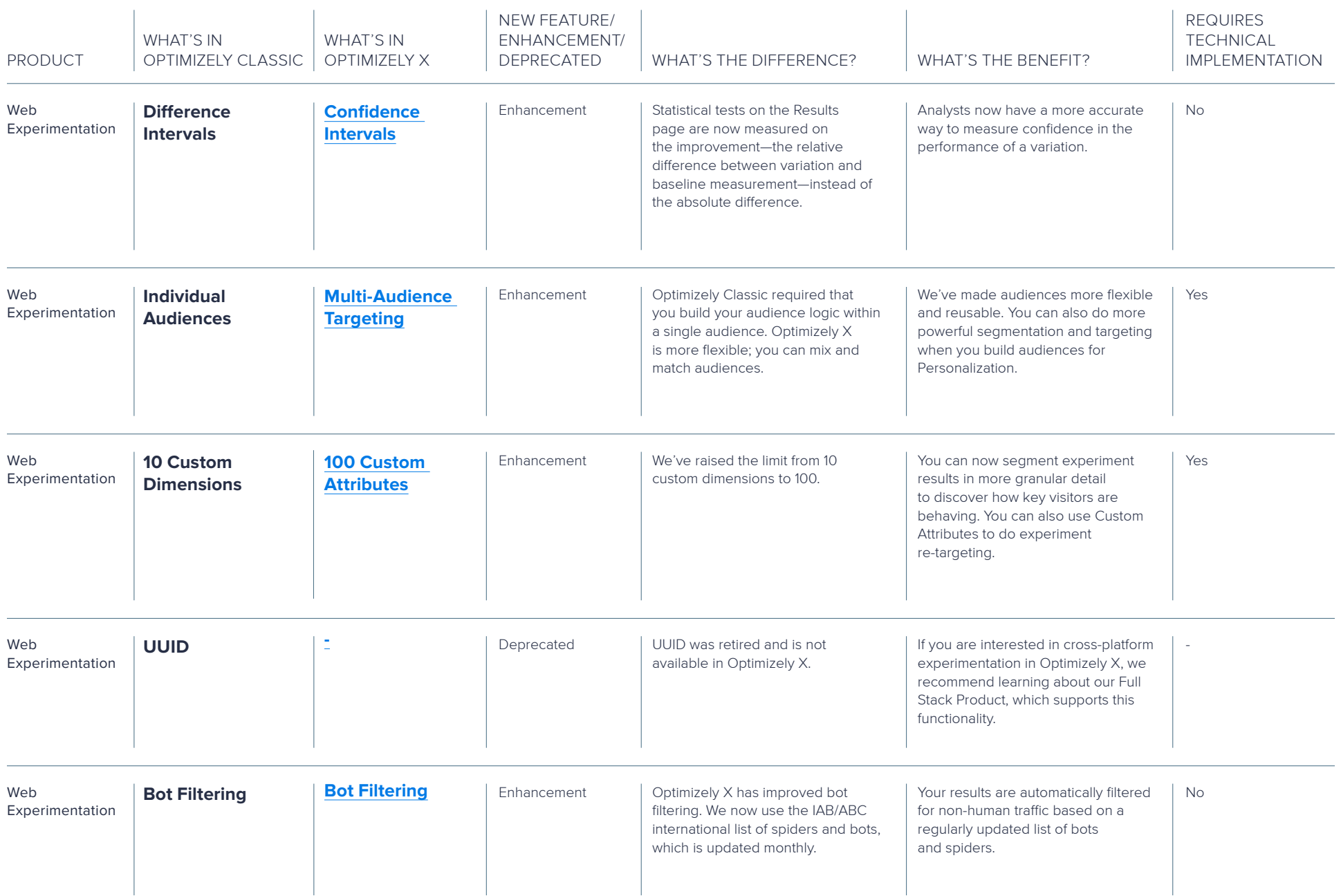

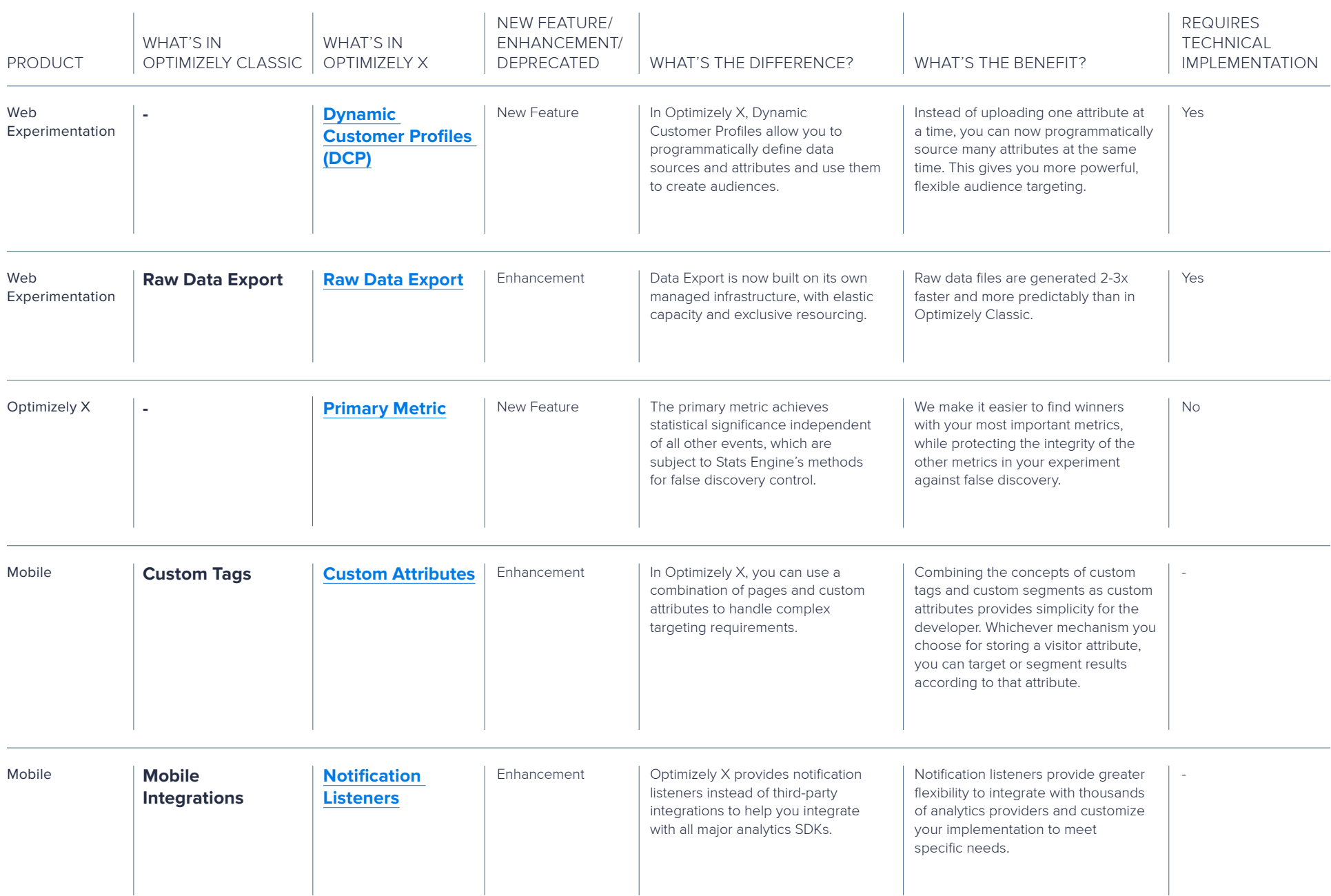

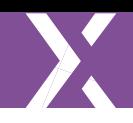

### **Developer Tools**

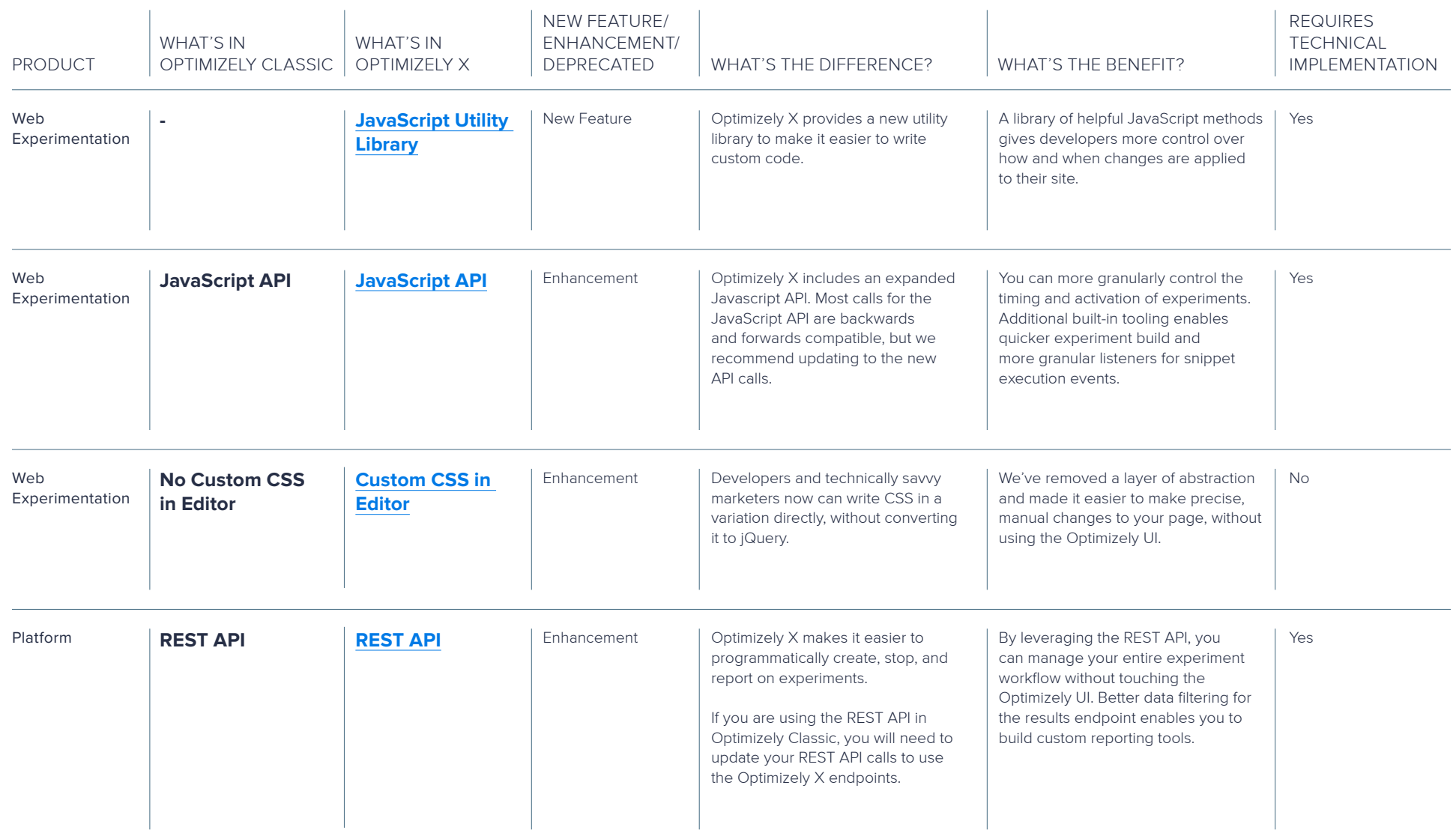